# **BU-COMMUNITY COLLEGE CONSULTANCY CENTRE**

# **REVISED SYLLABUS – 2021-22 FOR DIPLOMA IN MULTIMEDIA**

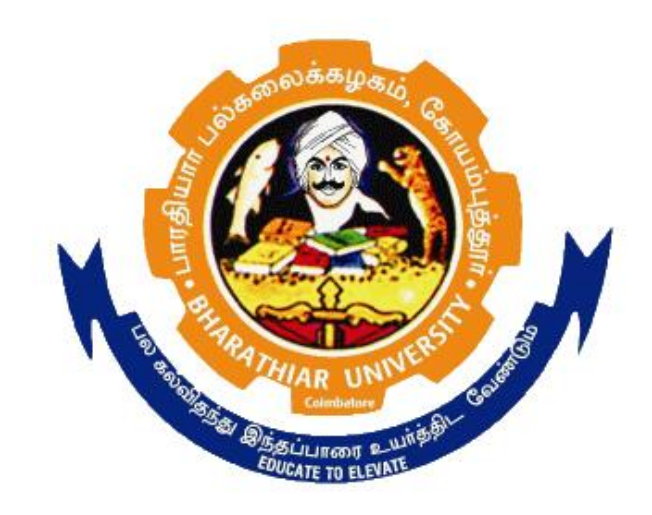

# **BHARATHIAR UNIVERSITY COIMBATORE-641046**

#### **BHARATHIAR UNIVERSITY, COIMBATORE.**

#### **DIPLOMA IN MULTIMEDIA (Community College)**

#### **(for the candidates admitted from the academic year 2021-22 onwards)**

**Minimum qualification for admission** to Diploma Course in Multimedia is a pass in Standard X.

#### **SCHEME OF EXAMINATIONS**

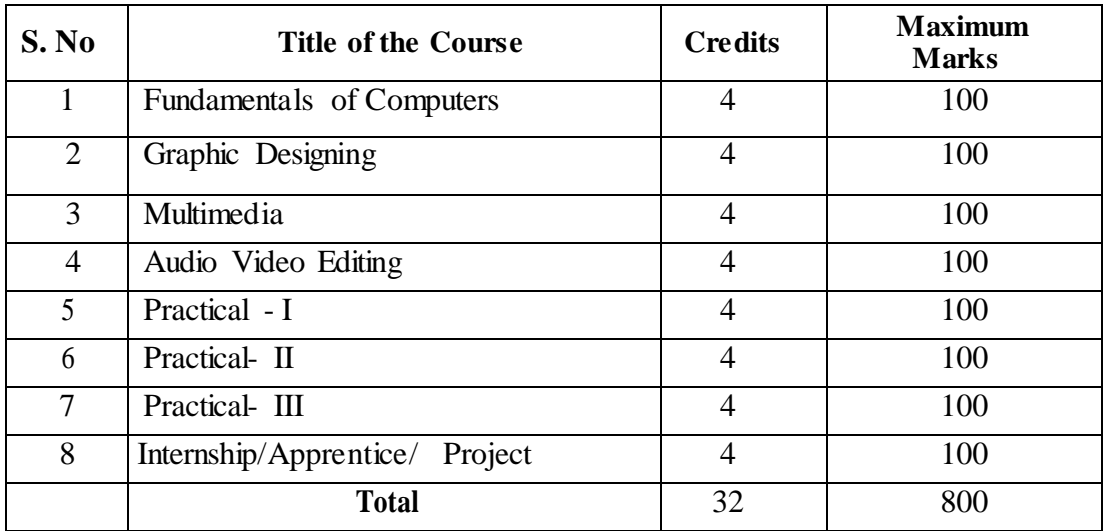

#### **Question paper Pattern: Theory**

**Section A:** (10 x 2=20 Marks) Answer ALL the questions **Section B**:  $(5 \times 6 = 30 \text{ Marks})$ Answer ALL the questions either (a) or (b) **Section C**:  $(5 \times 10^{\circ} = 50)$ Answer ALL the questions either (a) or (b)

Duration of examinations for all papers is three hours. \*Minimum Pass Mark: 40 Marks

#### **PAPER I**

# **FUNDAMENTALS OF COMPUTERS**

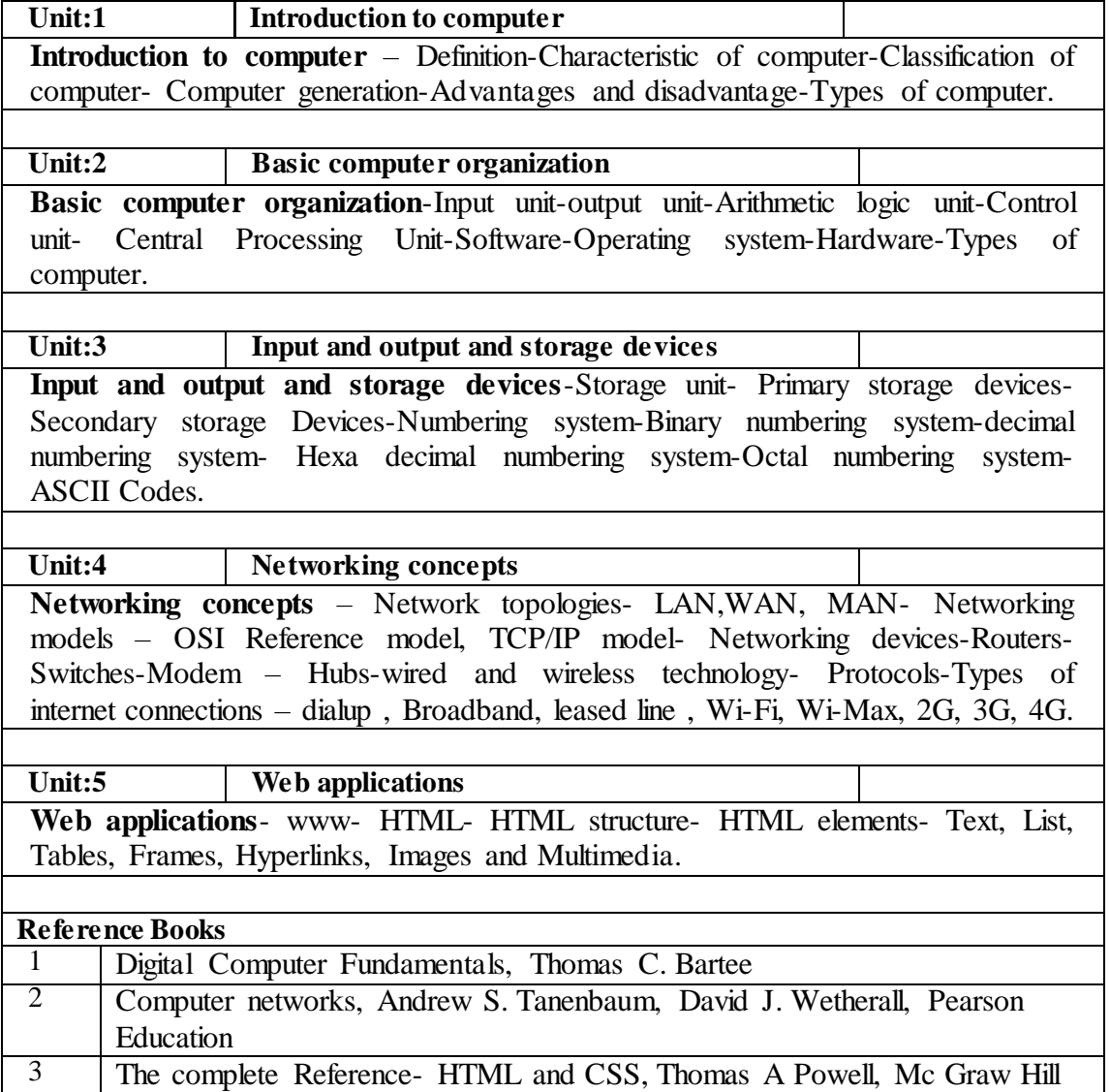

### **PAPER II**

### **GRAPHIC DESIGNING**

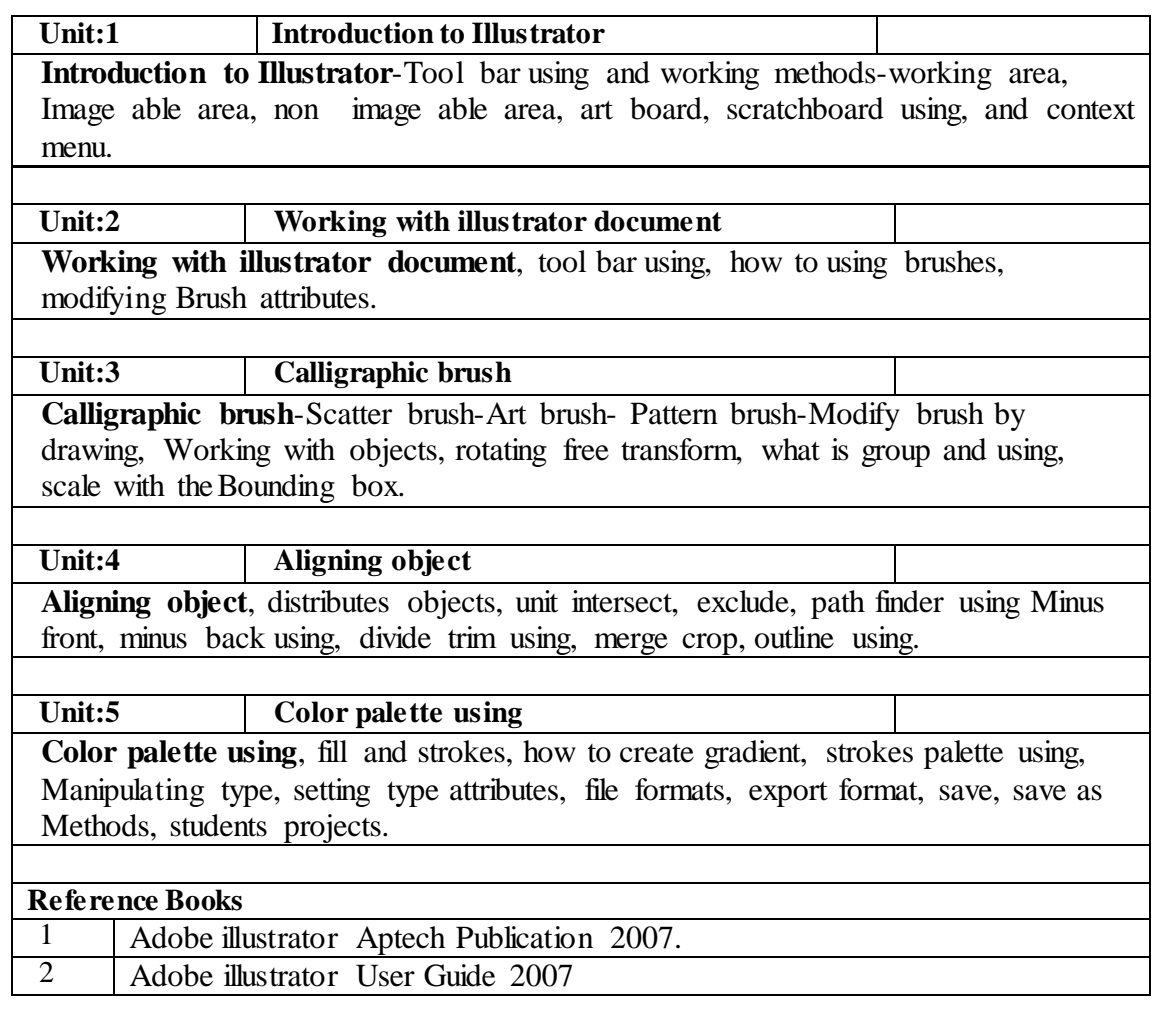

### **PAPER III**

### **MULTIMEDIA**

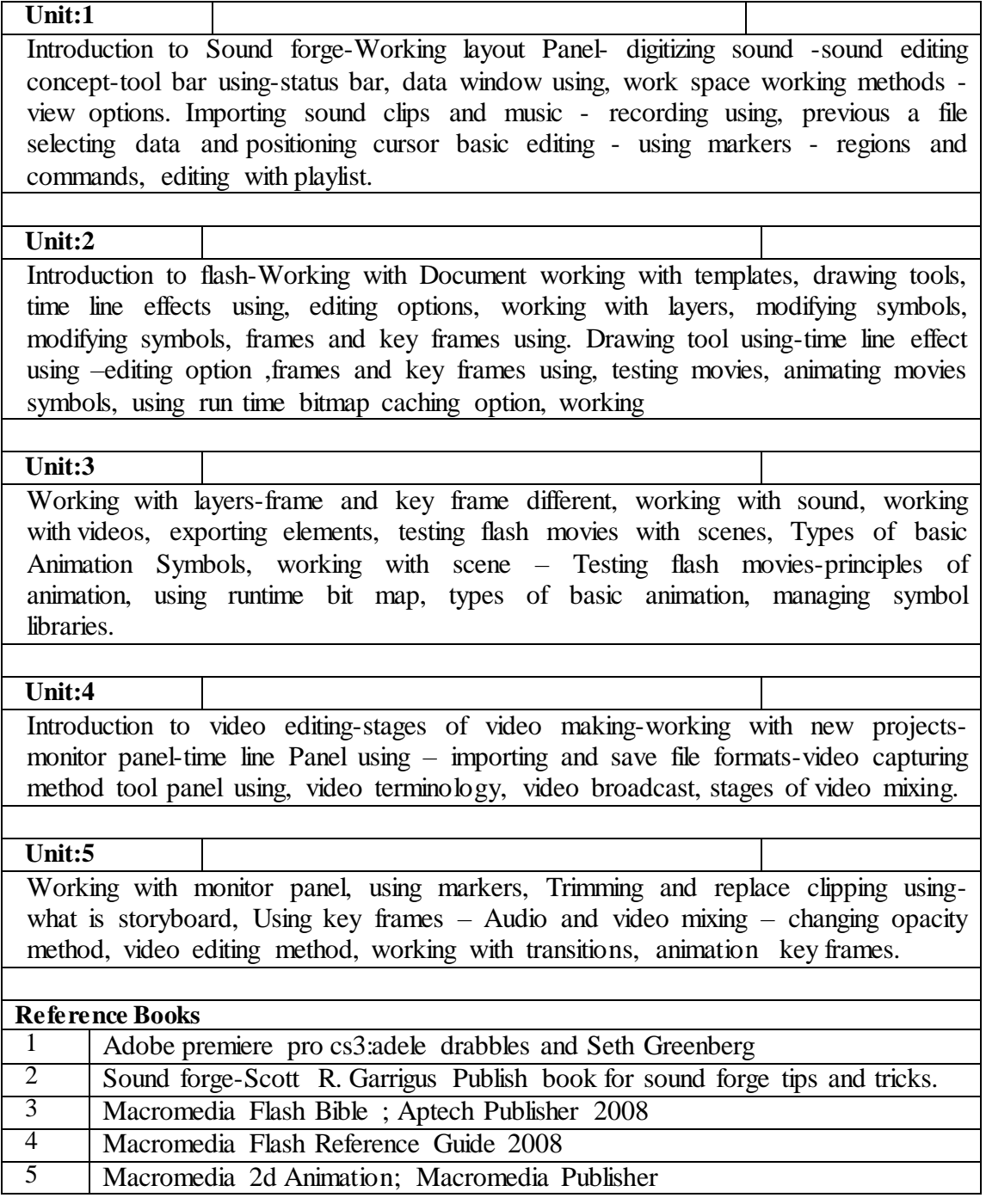

### **PAPER IV**

### **AUDIO-VIDEO EDITING**

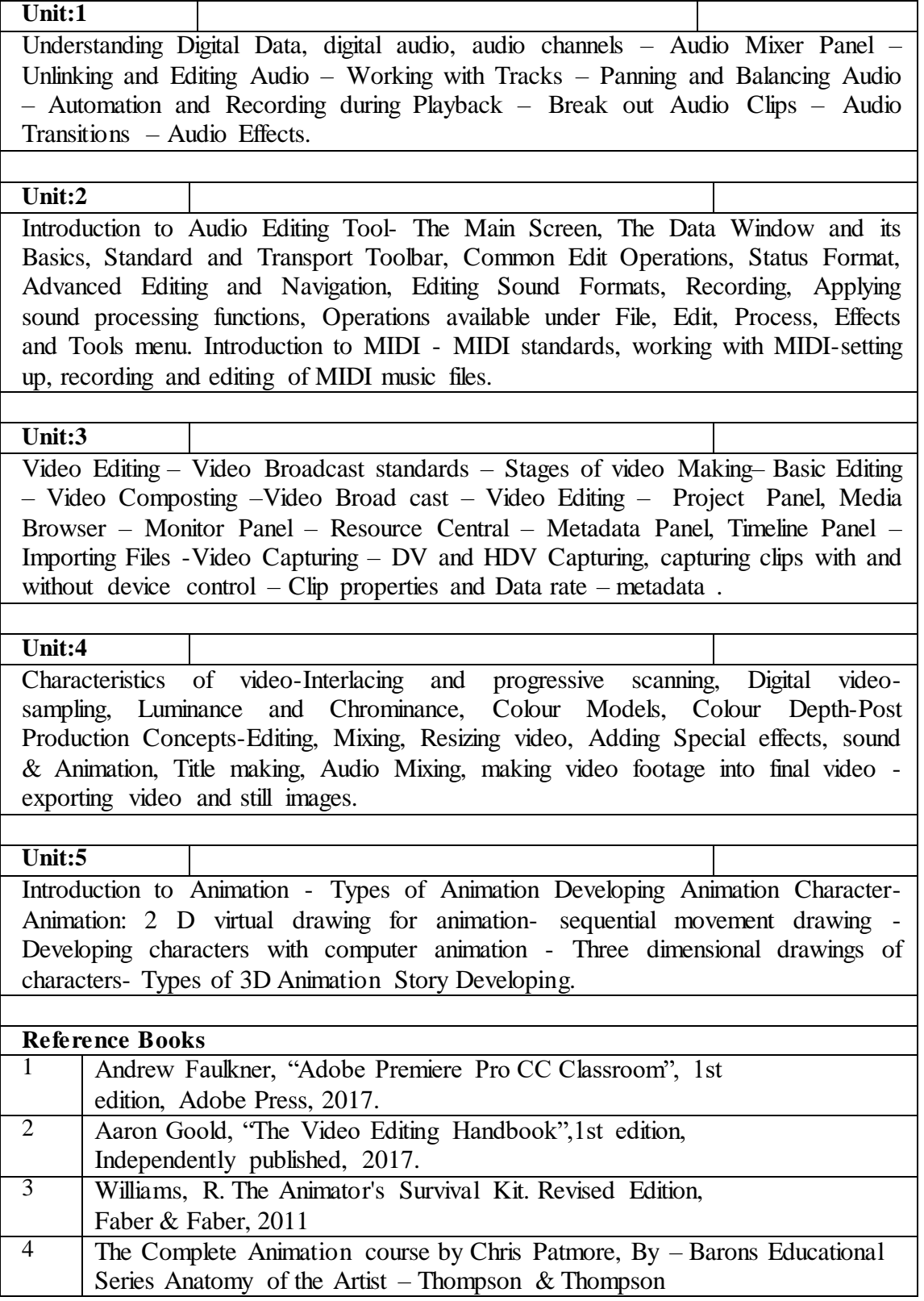

### **PAPER V**

### **PRACTICAL-I**

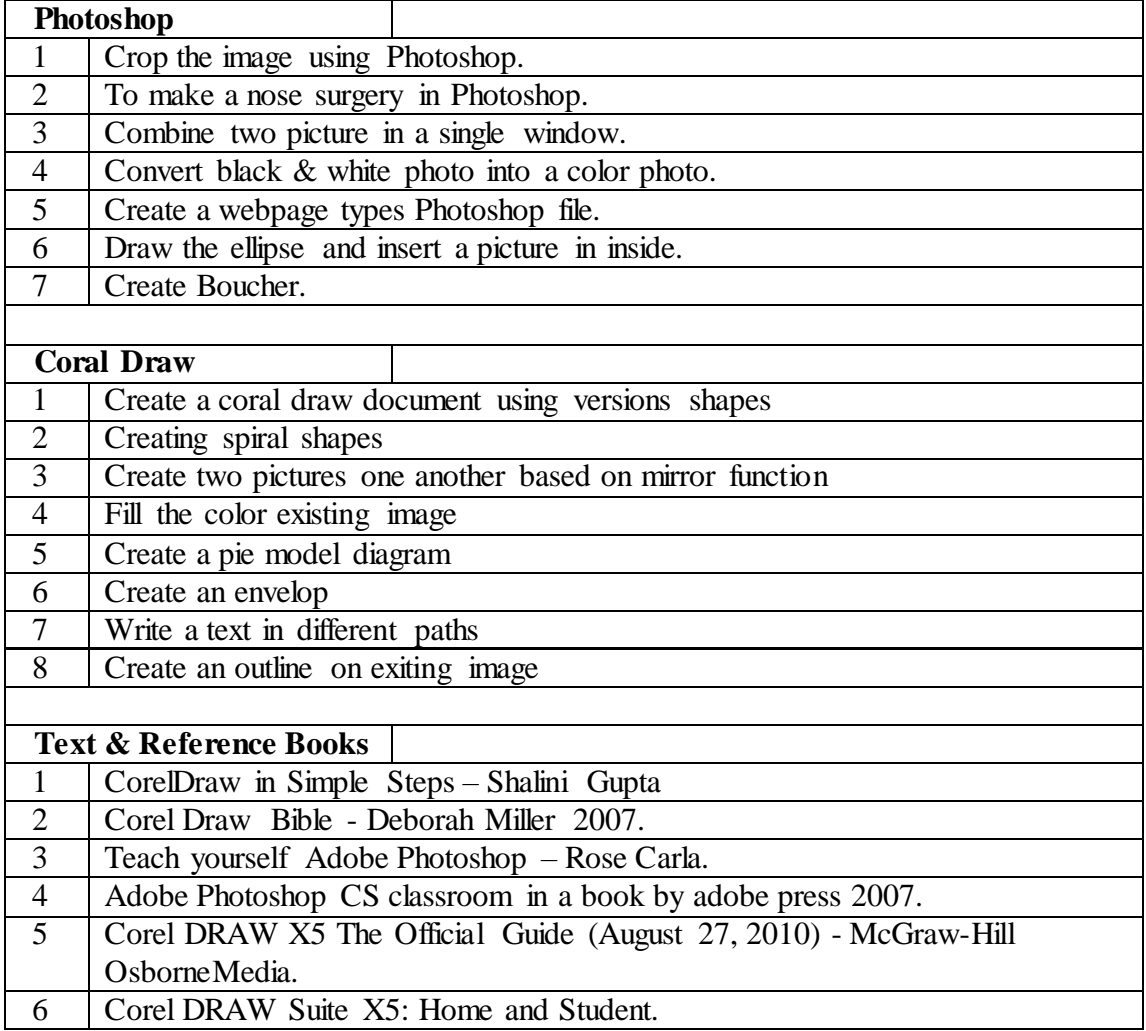

#### **PAPER VI**

### **PRACTICAL II**

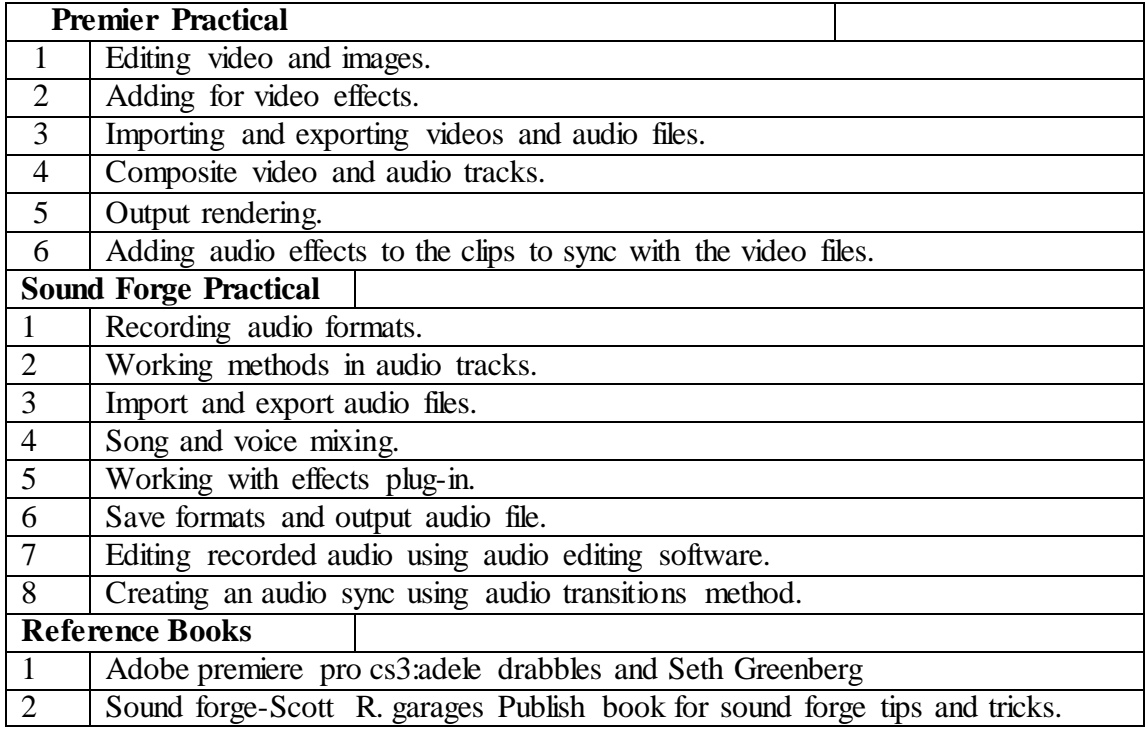

#### **PAPER VII**

### **PRACTICAL III**

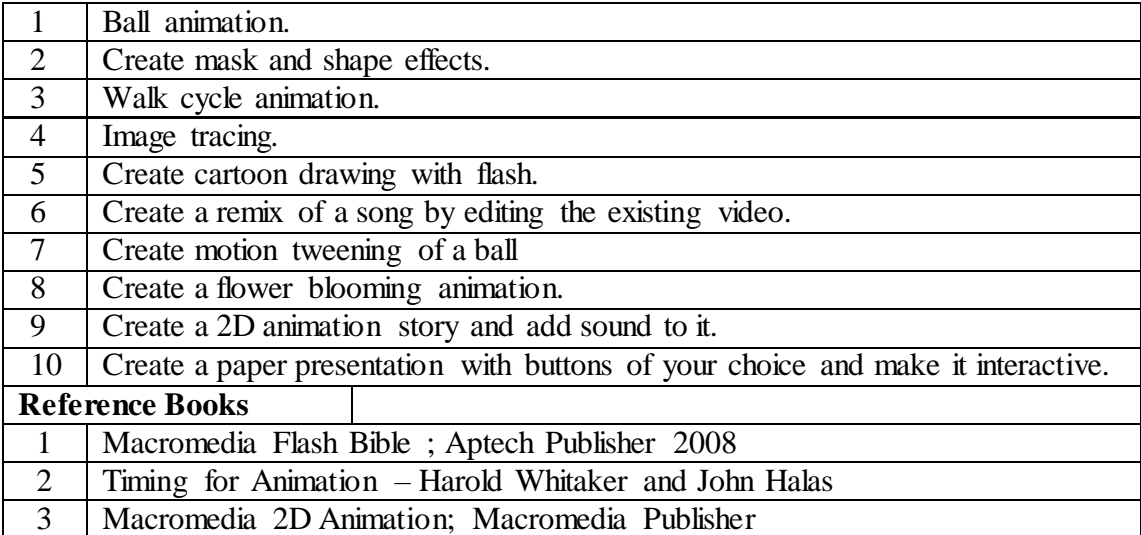